## **GOSUB**

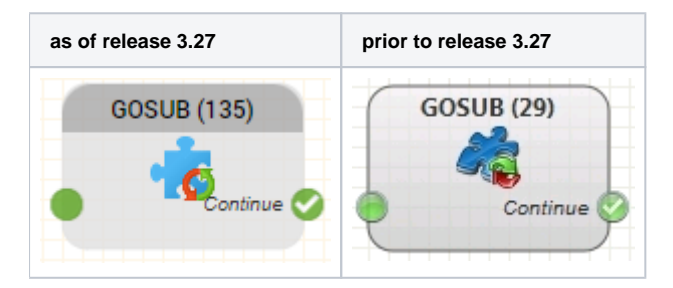

## **Function**

Switches control from the running routing application to another routing application (to the active or the test version of the application). It is possible to return from the called application to the calling application u RN object. The entry point to the application called by GOSUB is always the Start object. The return point is the point at which the routing application was left (the GOSUB object, output Continue).

Note: It is not possible to multiply nest calls. GOSUB cannot therefore be used in an application, which has been called already by another application using this method.

## **Parameters**

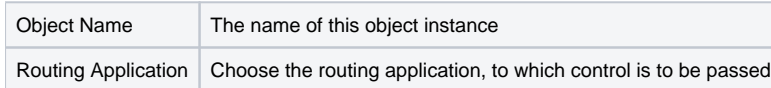

## **Outputs**

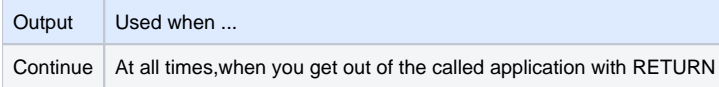